## **Table des matières et pagination sous Word**

- TICE -

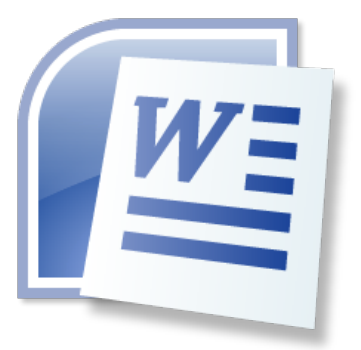

Date de mise en ligne : lundi 3 avril 2017

**Copyright © Biotechnologies - ST2S - Lyon - Tous droits réservés**

Comment paginer un document, et commencer la numérotation après la première page